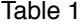

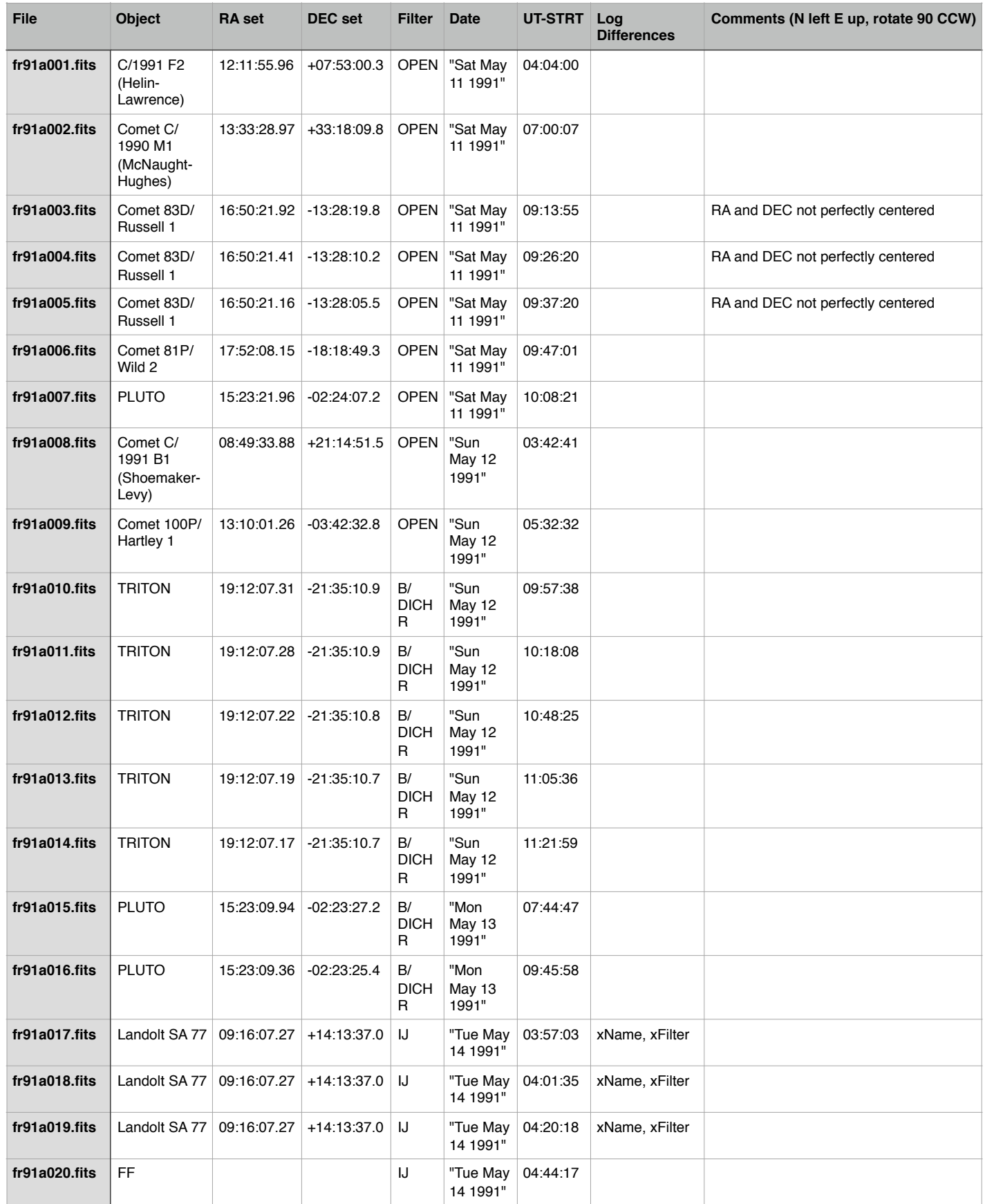

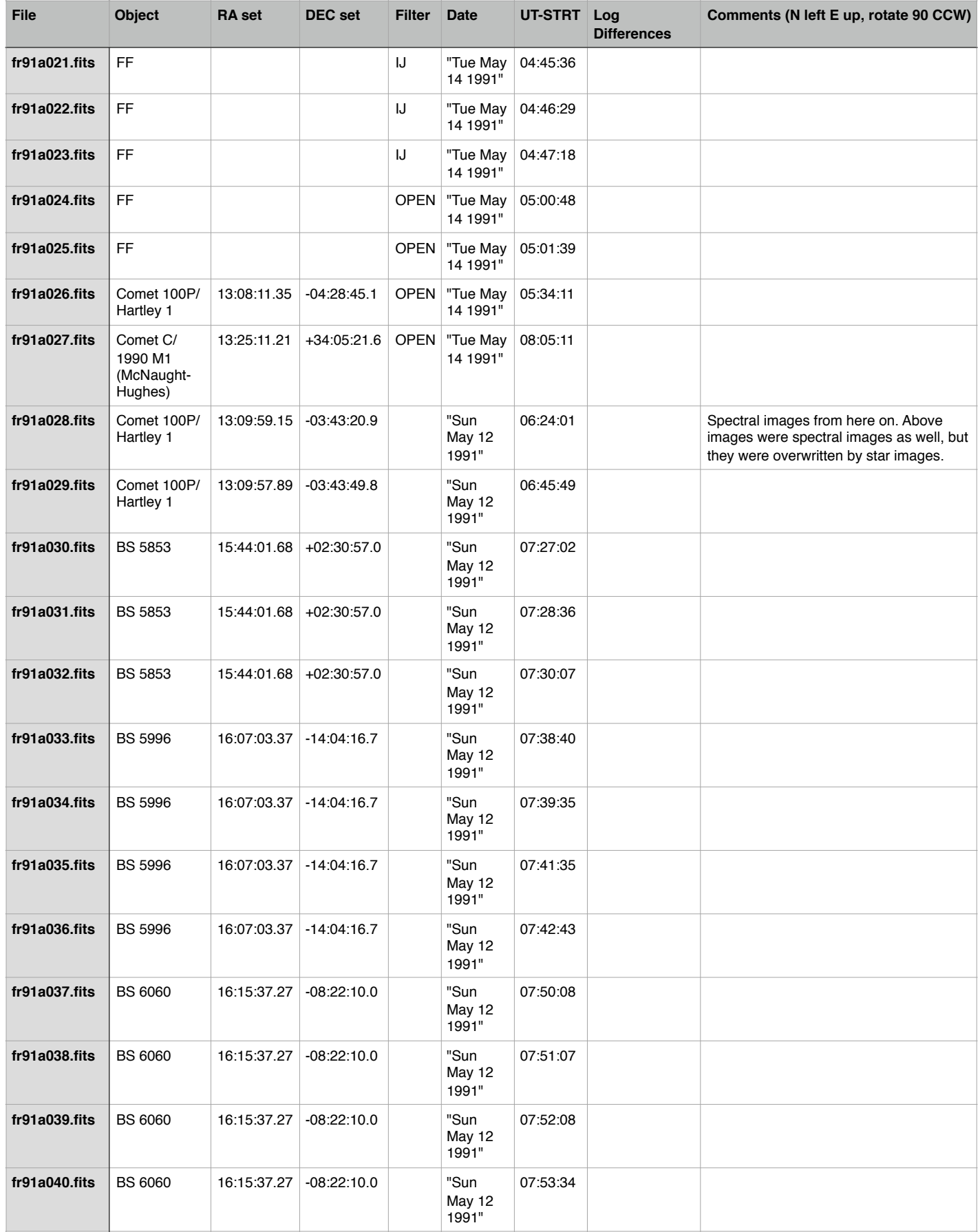

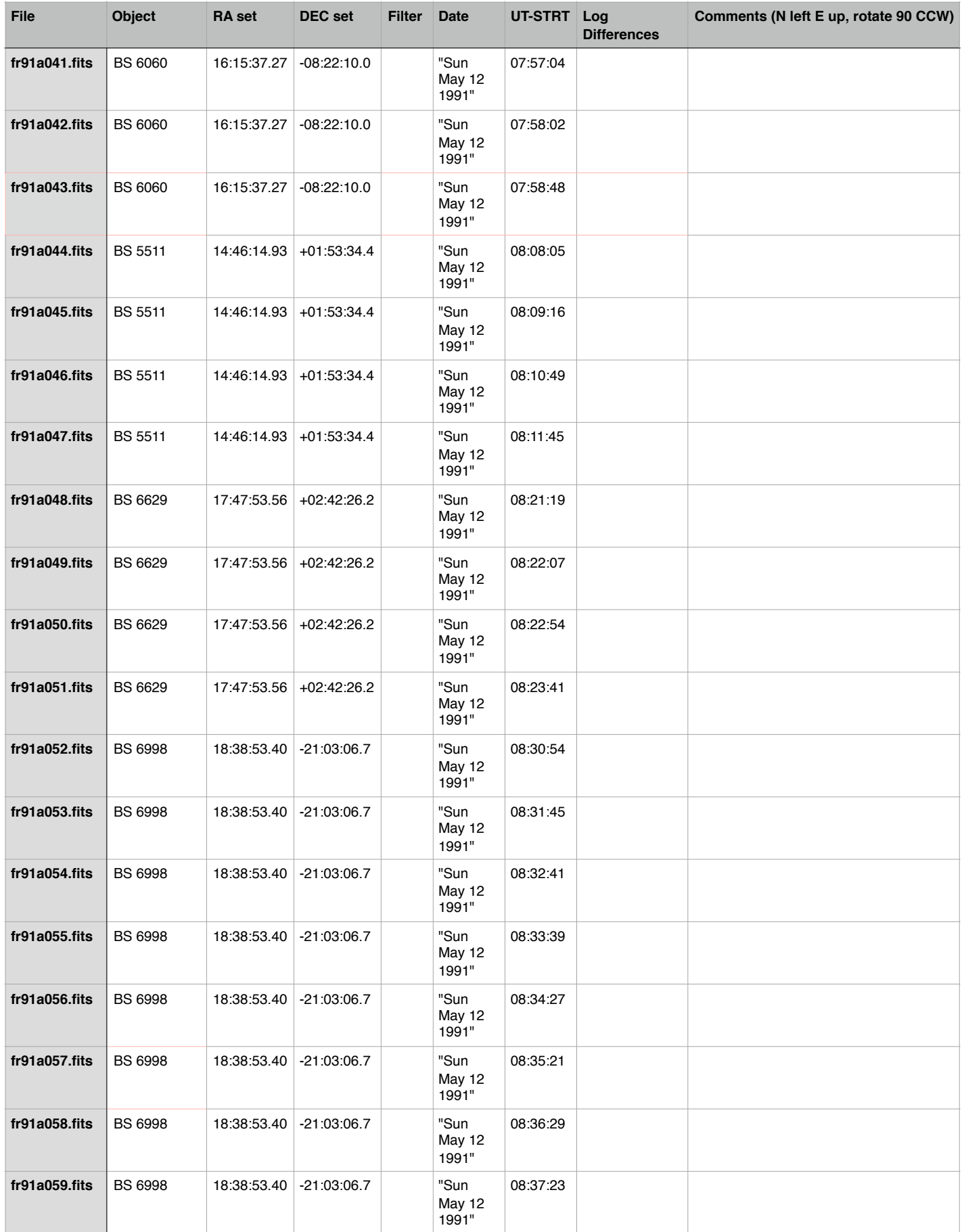

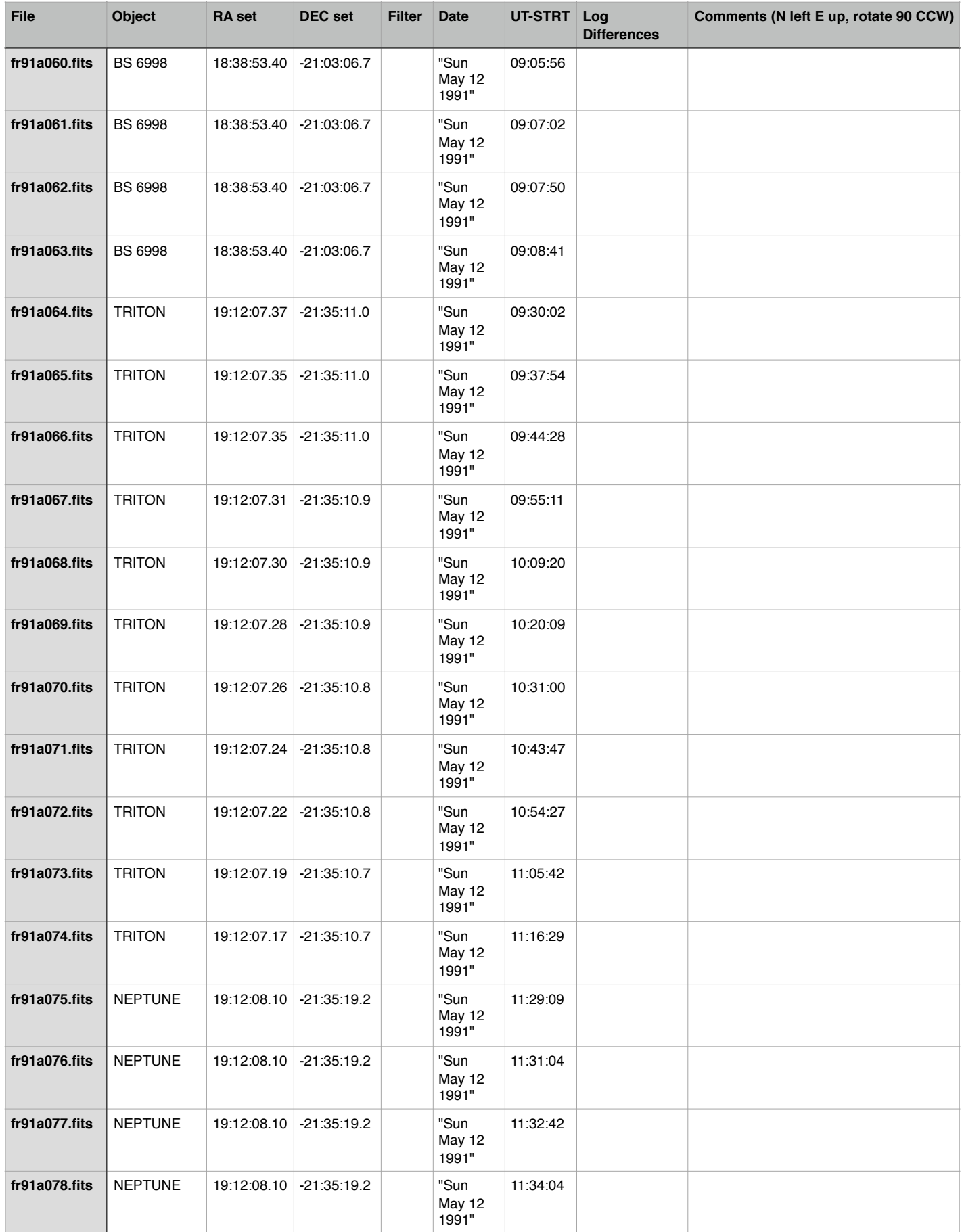

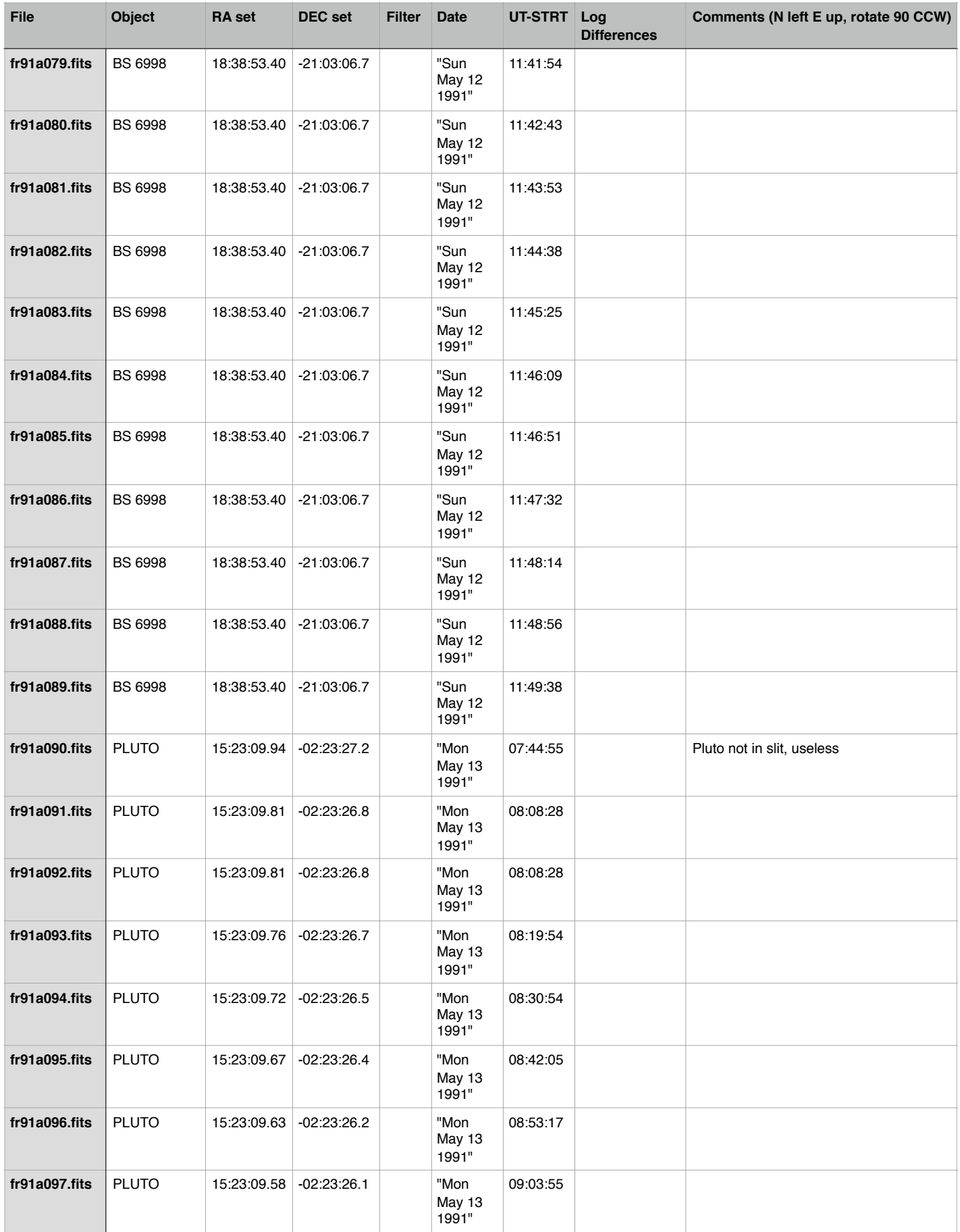

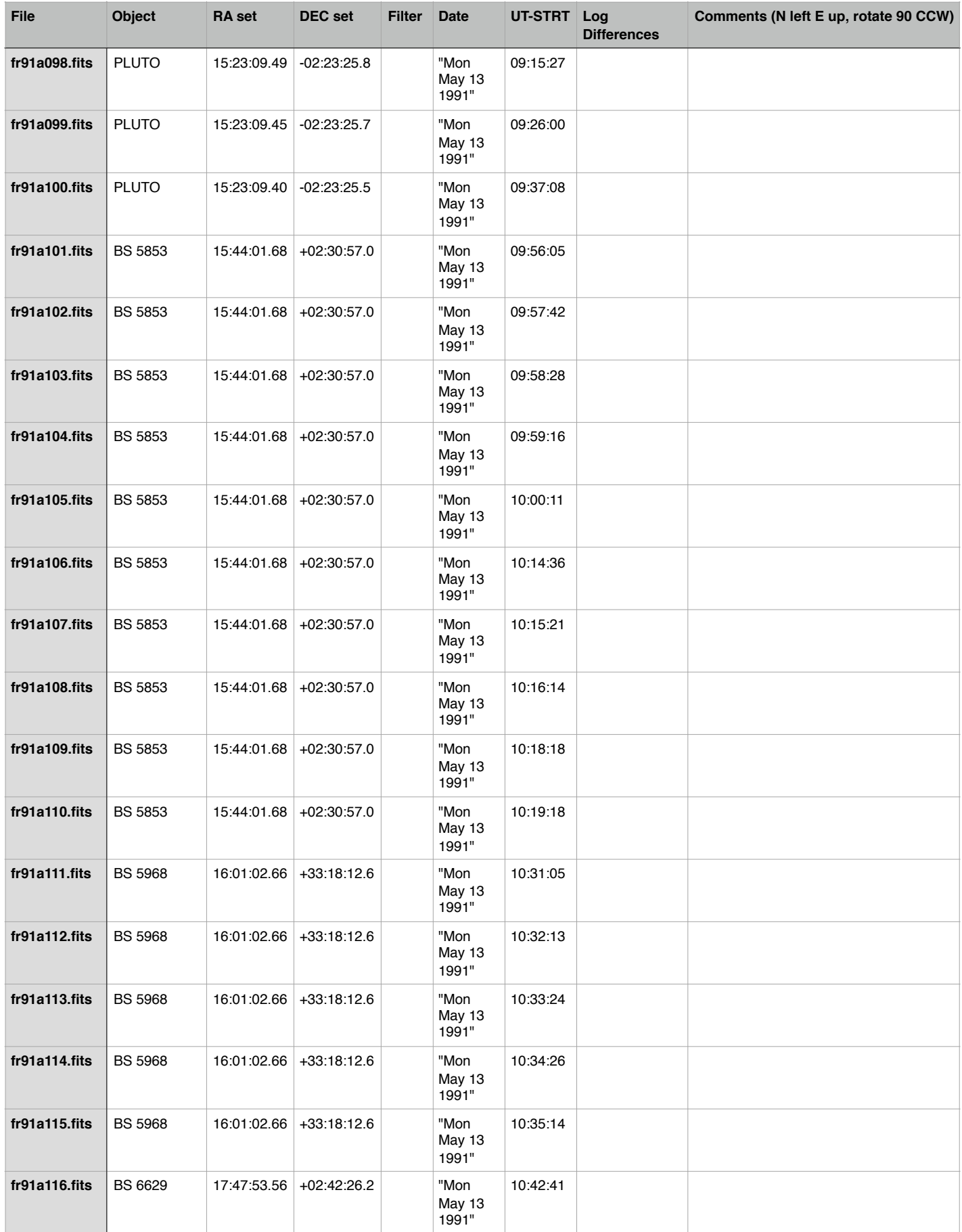

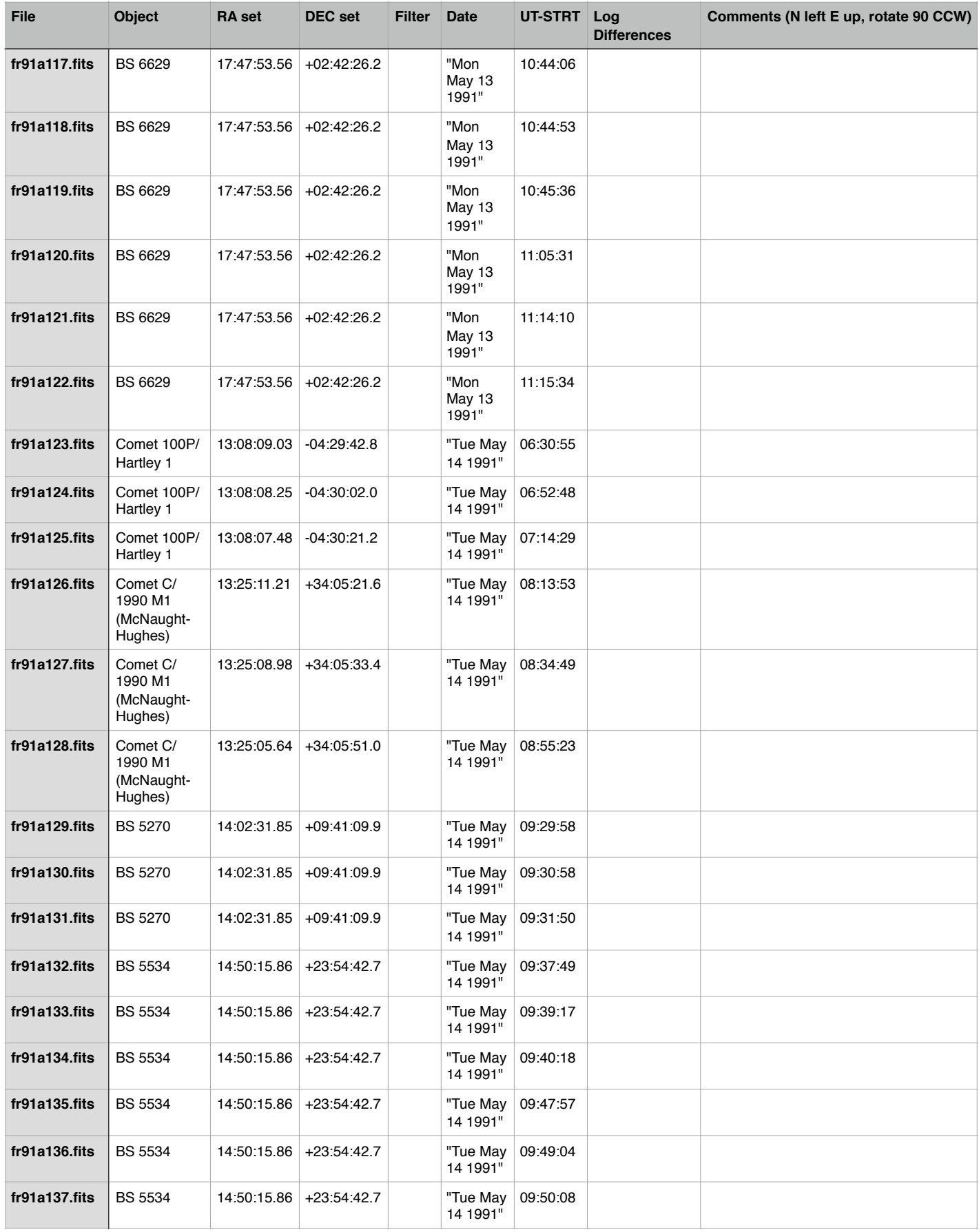

Above output obtained by running: **hselect \*.fits \$I,object,ra,dec,filter,date,ut-strt yes > 91a\_hselect**

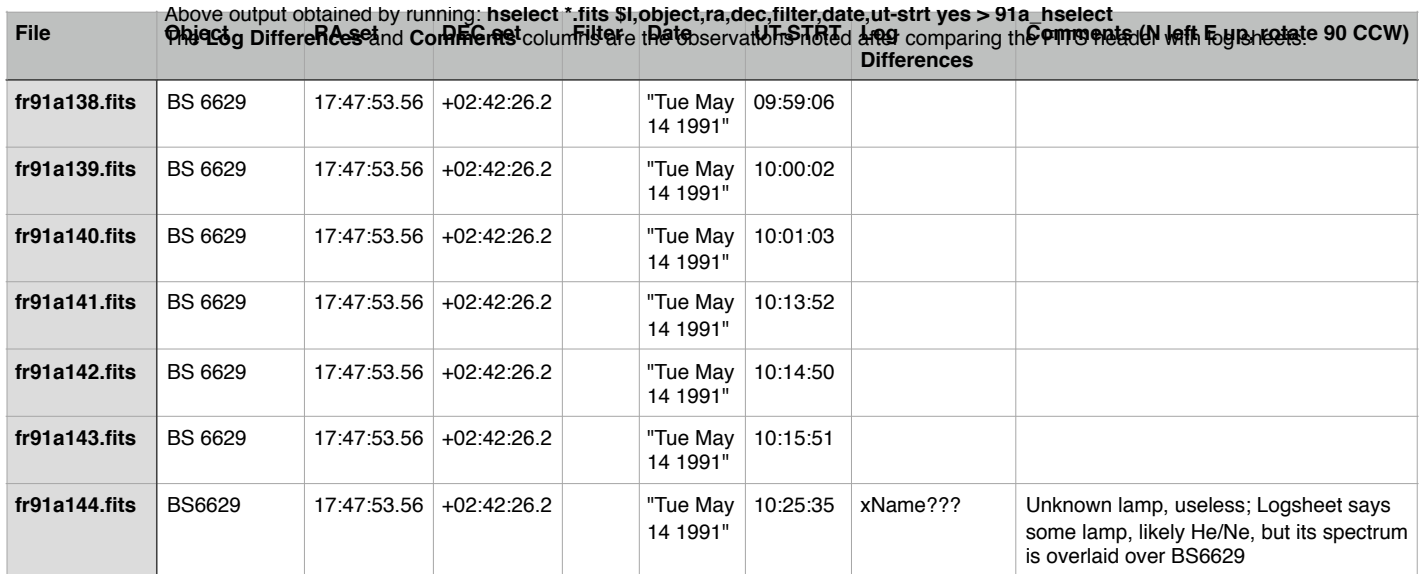